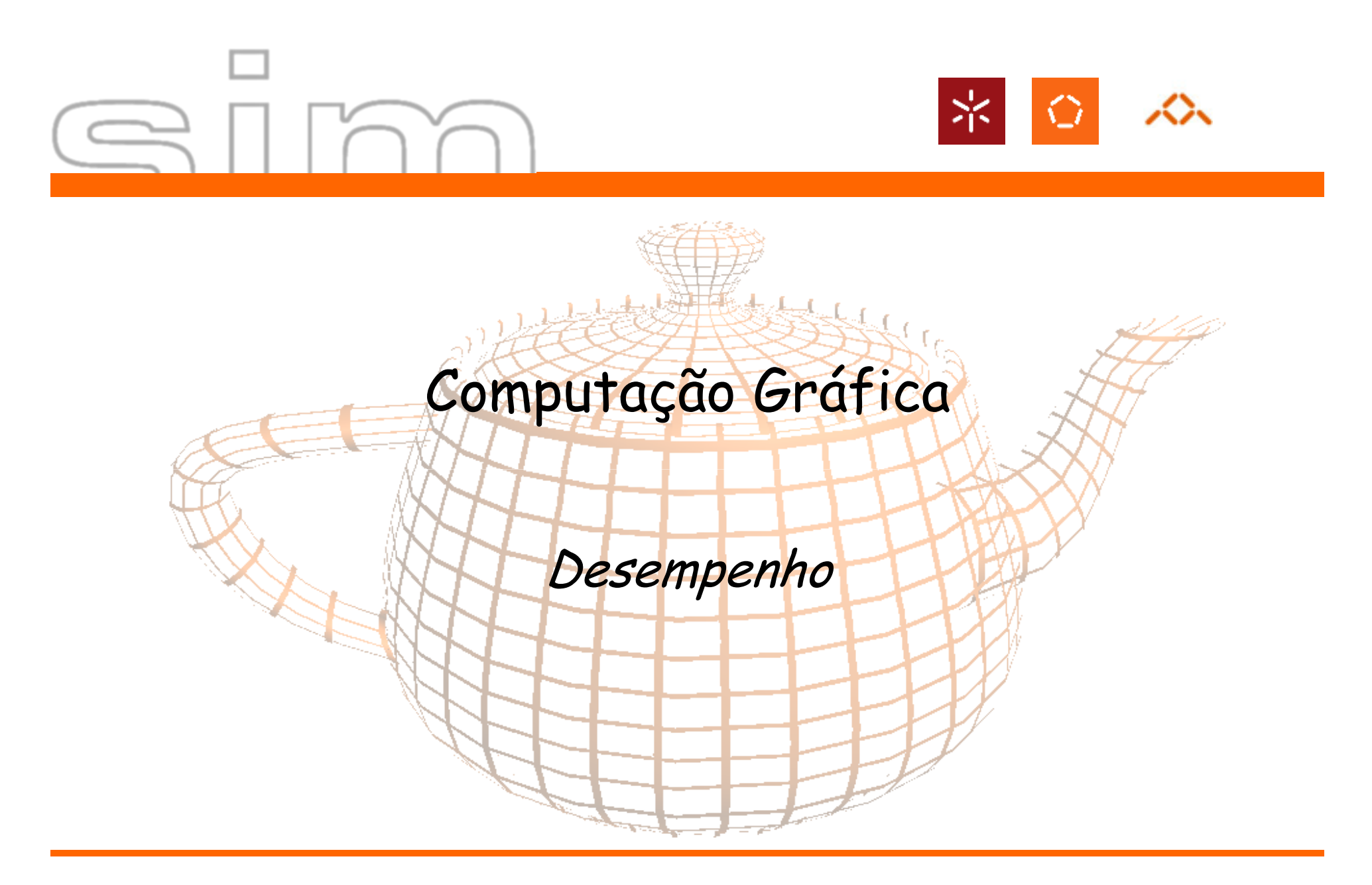

António Ramires Fernandes - Computação Gráfica 07/08

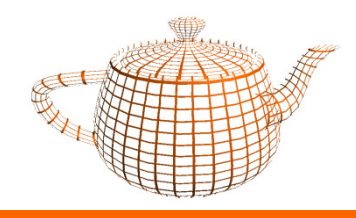

### Desempenho

- • Tópicos:
	- –- <u>Display Lists</u>
	- –Vertex Buffer Objects

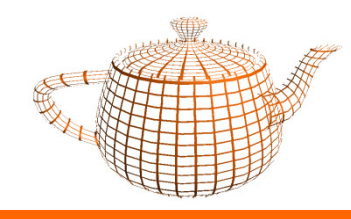

- $\bullet$  As DL são um mecanismo que permite "compilar" no driver sequências de comandos. Por exemplo:
	- –Transformações geométricas
	- –Coordenadas de Vértices
	- –Coordenadas de texturas e normais
	- –Mudanças de estado, ex: iluminação e cores.

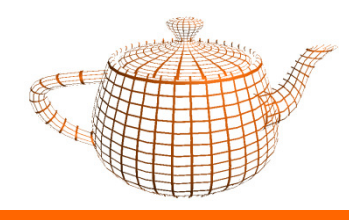

- Exemplos:
	- –Ao invocar glRotate no modo imediato, é necessário construir a matriz respectiva.
	- –Caso glRotate seja incluído na DL, então é possível construir a matriz ao criar a DL, na execução só é executada a multiplicação de matrizes.
	- –Um display list pode também concatenar matrizes resultantes de transformações geométricas durante a sua criação.

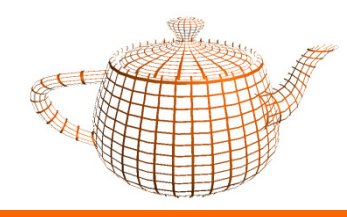

- Vantagens:
	- – As DLs são armazenadas na memória da placa, se possível.
	- – Uma só invocação versus n para cada um dos comandos armazenados.

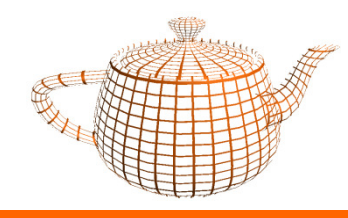

- •Uma *display list* é <u>estática</u>.
	- –=> Não é possível editar os comandos de uma display list.
	- –Motivo: A edição de uma DL podia provocar fragmentações de memória, e implicava uma gestão de memória mais exigente.

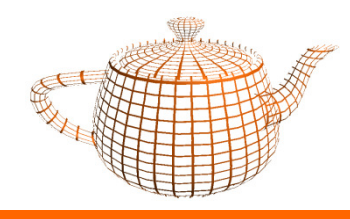

- $\bullet$  Display Lists Hierárquicas
	- –Uma *display list* pode conter referências a outras *display*<br>*lists.*
	- –A recursividade não é permitida.
	- –O nível de aninhamento, segundo a especificação, pode ir até 64.
	- –Para verificar o nível máximo de alinhamento permitido:

glGetIntegerv(GL\_MAX\_LIST\_NESTING,GLint \*maxlevel);

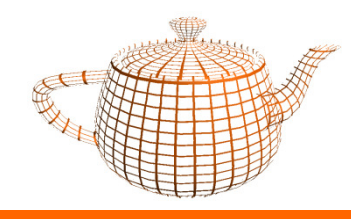

 $\bullet$ Display Lists Hierarquicas (cont.)

- –- Permitem uma forma básica de <u>edição</u> de conteúdos.
	- Ao alterar uma *display list* previamente aninhada, a "mãe" também é implicitamente alterada.

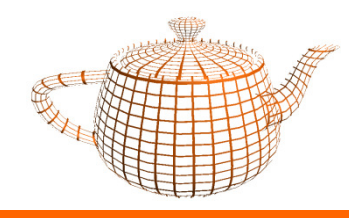

 $\bullet$ Setup

### GLuint glGenLists( GLsizei range );

Gera um conjunto de listas sequenciais. Devolve o índice da primeira lista.

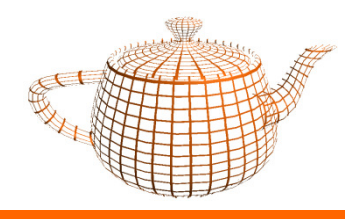

• Definição

void glNewList( GLuint list, GLenum mode ); // comandos para a listavoid glEndList( *void*);

list: o índice da lista mode: GL\_COMPILE ou GL\_COMPILE\_AND\_EXECUTE

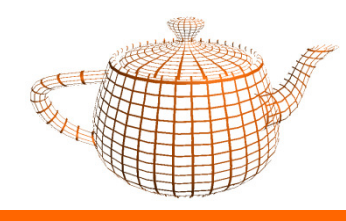

 $\bullet$ Utilização

### glCallList( GLuint *list);*

realiza o render de uma *display list* com o índice *list*.

#### glCallLists(Glsizei, n, Glenum type, const Glvoid \*lists);

render de um conjunto de *display lists*, cujos índices estão especificados no *array lists*.

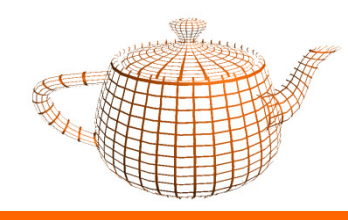

•Libertar recursos

#### void glDeleteLists(GLuint listID, GLsizei numberOfLists);

Liberta recursos de uma sequência de comprimento numberOfLists, a partir do índice listID.

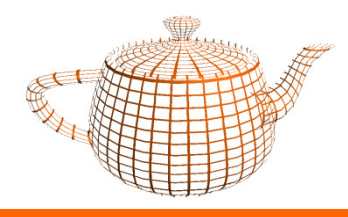

#### Setup e Geração

```
id = GenLists(1);glNewList(id,GL_COMPILE);glTranslatef(10.0f,5.0f,3.0f);
glBegin(GL_TRIANGLE_STRIP);glVertex3f(1.0f,1.0f,1.0f);...glEnd();glEndList();
```
### Utilização

glCallList(id);

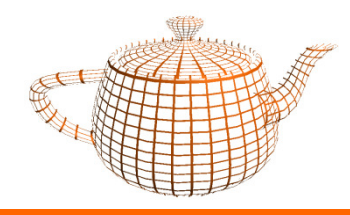

```
void drawSnowMan() {
glColor3f(1.0f, 1.0f, 1.0f);// Draw Body
glTranslatef(0.0f ,0.75f, 0.0f); glutSolidSphere(0.75f,20,20);// Draw Head
glTranslatef(0.0f, 1.0f, 0.0f); glutSolidSphere(0.25f,20,20);// Draw EyesglPushMatrix();

glColor3f(0.0f,0.0f,0.0f);
glTranslatef(0.05f, 0.10f, 0.18f); glutSolidSphere(0.05f,10,10);glTranslatef(-0.1f, 0.0f, 0.0f); glutSolidSphere(0.05f,10,10);glPopMatrix();// Draw Nose
glColor3f(1.0f, 0.5f , 0.5f);
glRotatef(0.0f,1.0f, 0.0f, 0.0f); glutSolidCone(0.08f,0.5f,10,1);}
```
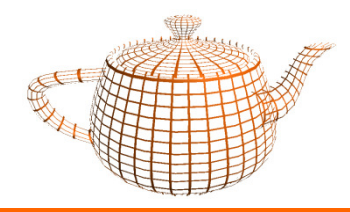

### OpenGL - Display Lists

• Sem Display Lists

```
for(i = -3; i < 3; i++)for(int j=-3; j < 3; j++) {
glPushMatrix();glTranslatef(i*10.0,0,j * 10.0);drawSnowMan();glPopMatrix();}
```
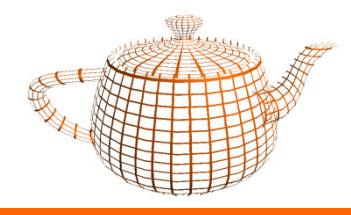

## OpenGL - Display Lists

 $\bullet$ Display List para o boneco

Setup

```
snowManDL = glGenLists(1);
```

```
glNewList(snowManDL,GL_COMPILE);drawSnowMan();glEndList();
```
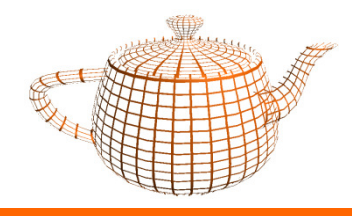

OpenGL - Display Lists

 $\bullet$ Display List para o boneco

```
Utilização
```

```
for(i = -3; i < 3; i++)
for(int j=-3; j < 3; j++) {
glPushMatrix();
glTranslatef(i*10.0,0,j * 10.0);glCallList(snowManDL);glPopMatrix();}
```
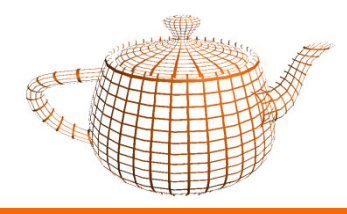

## OpenGL - Display Lists

 $\bullet$ Display List com todos os bonecos de neve

Setup

```

glNewList(loopDL,GL_COMPILE);for(int i = -3; i < 3; i++)

for(int j=-3; j < 3; j++) {
glPushMatrix();
glTranslatef(i*10.0,0,j * 10.0);drawSnowMan();glPopMatrix();}
glEndList();Utilização
glCallList(loopDL);
```
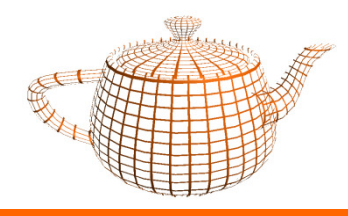

# OpenGL - Display Lists

 $\bullet$ • *Display List* Hierárquica

Setup

```
loopDL = glGenLists(2);
glNewList(loopDL+1,GL_COMPILE);drawSnowMan();glEndList();glNewList(loopDL,GL_COMPILE);for(int i = -3; i < 3; i++)
for(int j=-3; j < 3; j++) {
glPushMatrix();
glTranslatef(i*10.0,0,j * 10.0);glCallList(loopDL+1);glPopMatrix();}
glEndList();
```
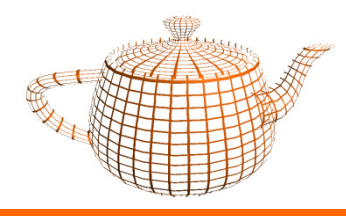

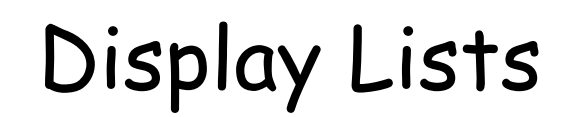

•Teste

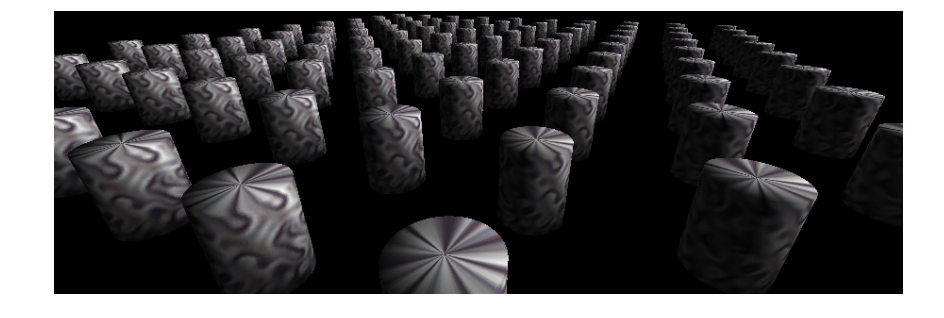

- –100 cilindros
- – número de triângulos de cada cilindro = {60,600,6000,60000}
- – Pentium 4 2.53Ghz, 1GB DDR 400, GeForce TI 4800 SE

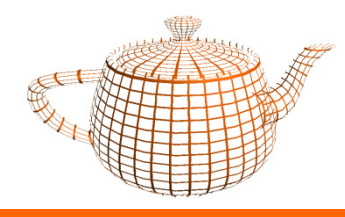

#### •Resultados

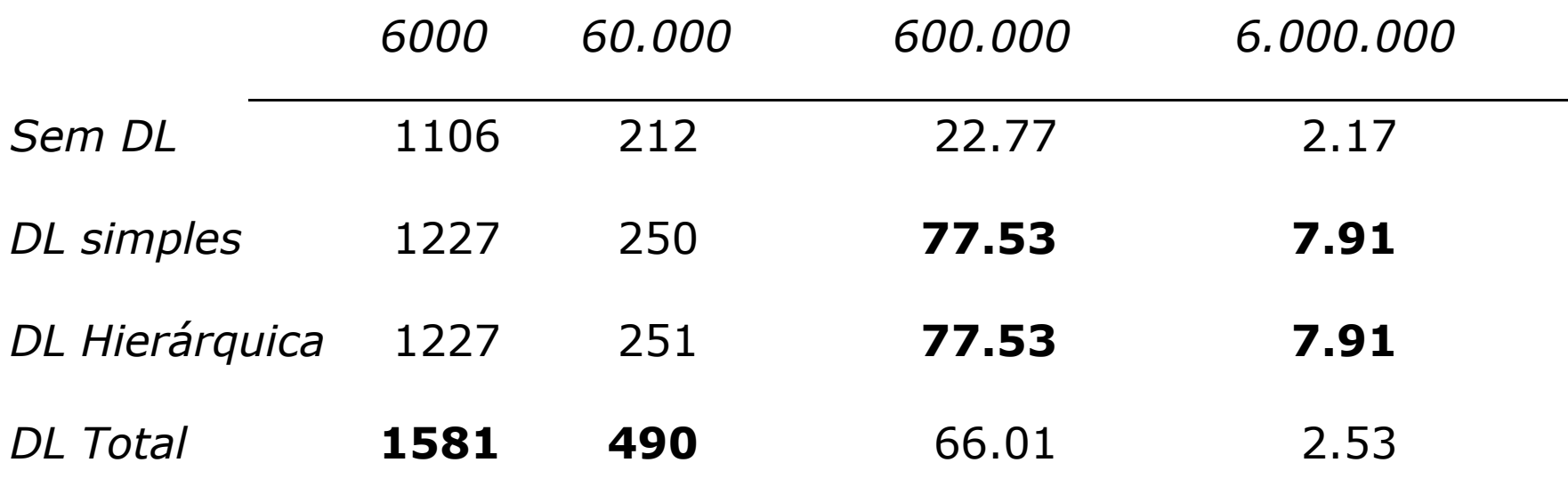

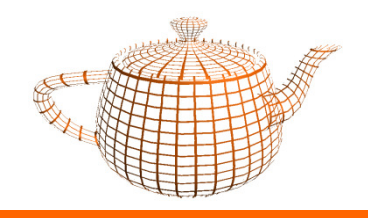

### Desempenho

- • Tópicos:
	- –Display Lists
	- –<u>- Vertex Buffer Objects</u>

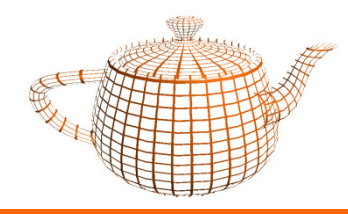

- • São necessárias 3n invocações de funções para submeter n triângulos com coordenadas de textura e normais.
- •Objectivo: eliminar o tempo de submissão
- • Processo:
	- –Definir arrays para coordenadas, coordenadas de textura e normais
	- Submeter os arrays uma única vez, ficando estes a residir na placa gráfica
	- –Desenhar com uma única invocação

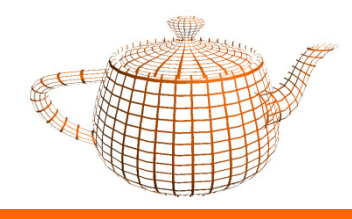

- • Permitem armazenar os vértices de forma optimizada, minimizando a memória gráfica necessária.
- Exemplo: desenhar um terreno com triangle strips
- •n-1 strips => (n-1) \* 2n vértices submetidos
- • em array pode-se enviar somente n\*n vértices e construir as strips através de um array de índices.

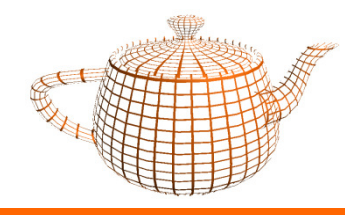

- • Passo 1 - Criação dos arrays e activar funcionalidade
	- –alocar arrays para vértices, normais, ...
	- –Activar Buffers

glEnableClientState(GL\_VERTEX\_ARRAY);glEnableClientState(GL\_NORMAL\_ARRAY);

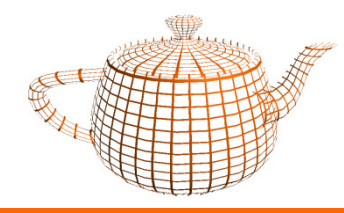

•Passo 2: Gerar VBOs

```
GLuint buffers[n];float *vertexB, *normalB; // arrays de vértices, normais, etc...
```
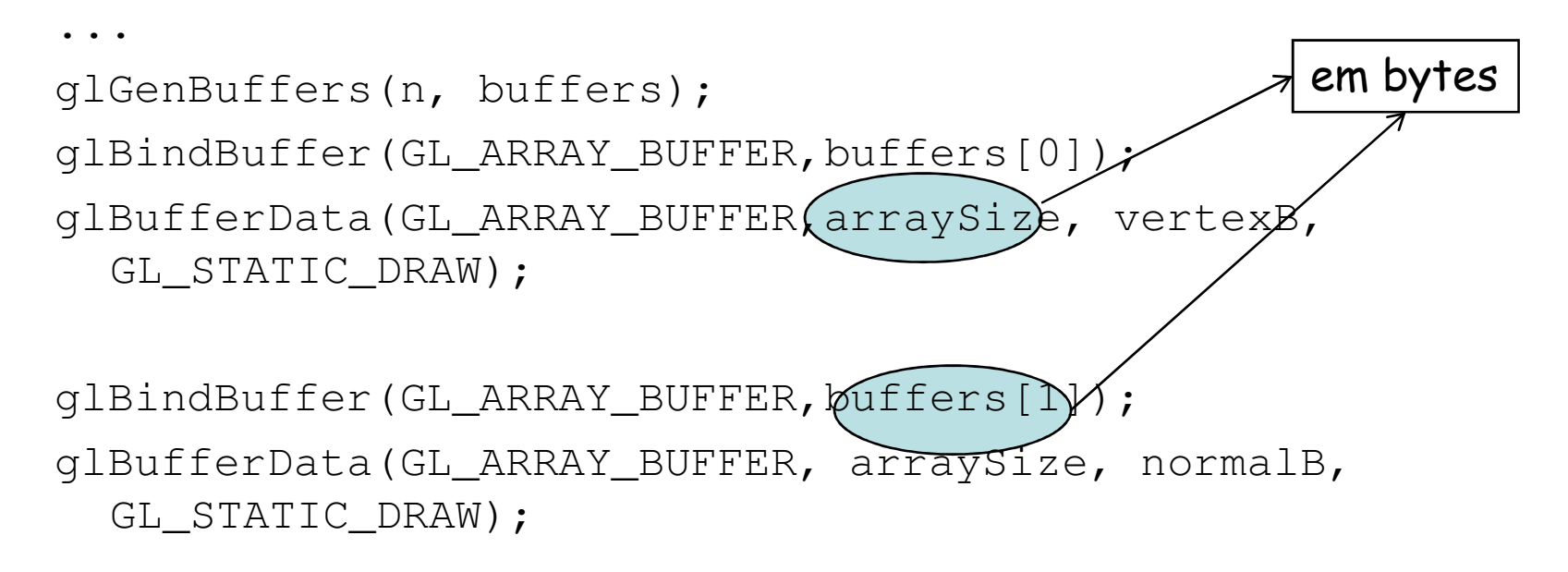

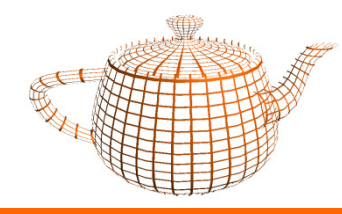

- • Passo 3: Atribuir Semântica
	- –Indicar para cada buffer qual a sua utilização
	- –Define quais os arrays a serem desenhados

```
glBindBuffer(GL_ARRAY_BUFFER,buffers[0]);glVertexPointer(3,GL_FLOAT,0,0);
```

```
glBindBuffer(GL_ARRAY_BUFFER,buffers[1]);glNormalPointer(GL_FLOAT,0,0);
```
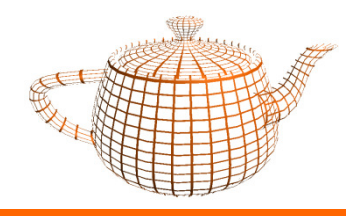

•Passo 4 : Desenhar com VBOs

glDrawArrays(mode, first, count);

mode: GL\_TRIANGLES, GL\_TRIANGLE\_STRIP ...

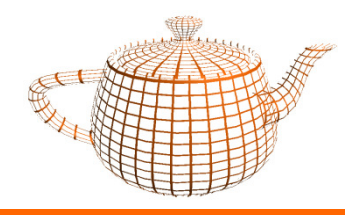

- • Desta forma enviam-se tantos vértices como no modo imediato.
- • Através da utilização de índices é possível reutilizar vértices.
- • Os índices também podem ser armazenados na placa.

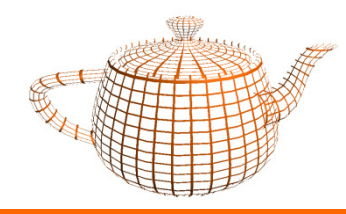

• Define-se um array para os índices dos vértices a desenhar.

glDrawElements(modo, count, tipo, indíces);

–modo: GL\_TRIANGLE\_STRIP, ...

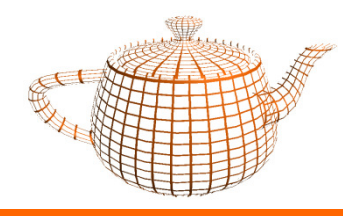

•Os índices também podem residir na placa:

glBindBuffer(GL\_ELEMENT\_ARRAY\_BUFFER, buffers[2]);glBufferData(GL\_ELEMENT\_ARRAY\_BUFFER, size, pointer, GL\_STATIC\_DRAW);

Para desenhar:

glDrawElements(modo, count, tipo, **0**);

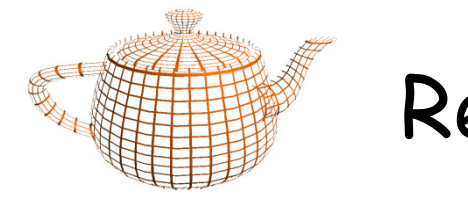

### Referências

•OpenGL Reference Manual, OpenGL Architecture Review Board.